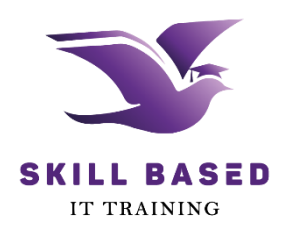

# **WD222 WEB DESIGN WITH BOOTSTRAP PROFESSIONAL DIPLOMA IN SOFTWARE ENGINEERING INTAKES – MAY 23, JUL 23, SEP 23, and NOV 23 GROUP DISCUSSION 10 DAY 10 TABS**

# **INSTRUCTIONS:**

- 1. Discuss among your group members.
- 2. Prepare a simple PowerPoint presentation.
- 3. Present your answer to your classmates.
- 4. Don't use the same presenter for two consecutive discussions.

# **QUESTION:**

How does Bootstrap facilitate the creation of tabbed navigation?

# **TIME ALOCATED:**

20 mins - discussion in the breakout room 10 mins - presentation

# SKILL BASED **IT TRAINING**